## **Reflektor tauschen "Kiel LED"** DM-LS<sup>®</sup>

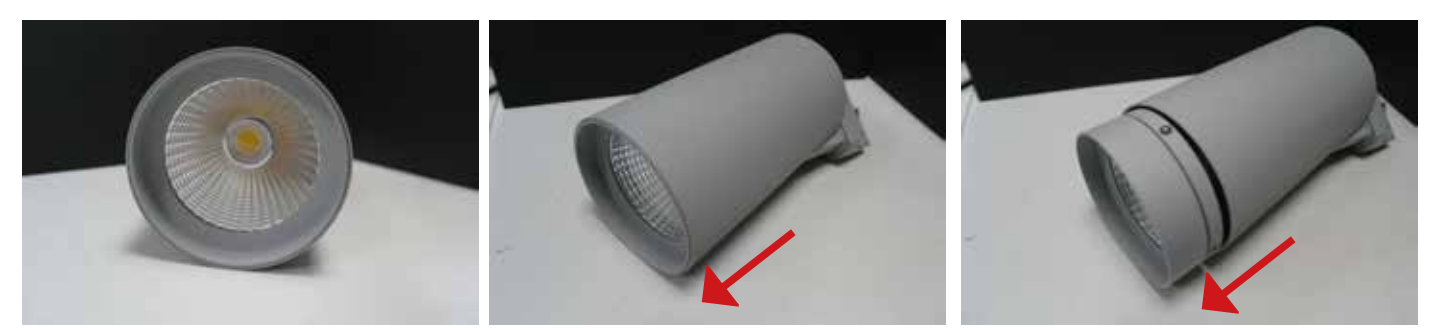

1. Reflektorhalter von Gehäuse abziehen

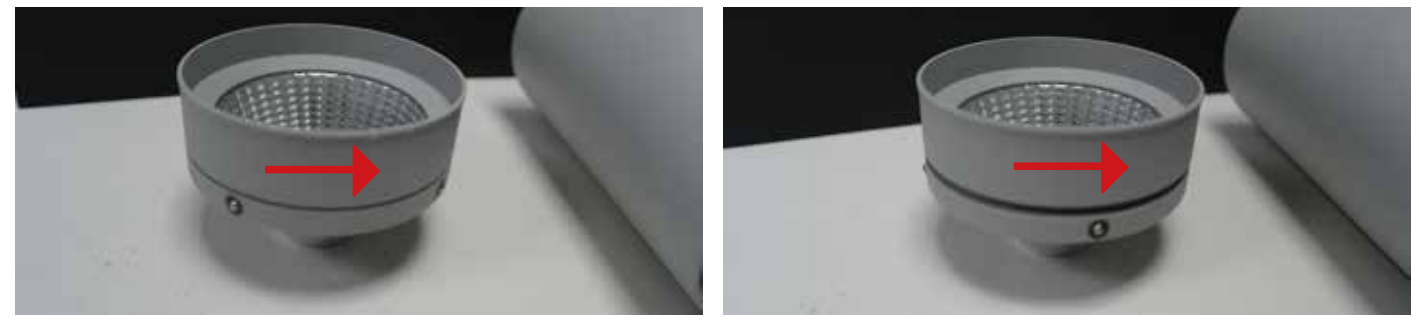

2. Den zweiteiligen Reflektorhalter durch linksdrehen lösen

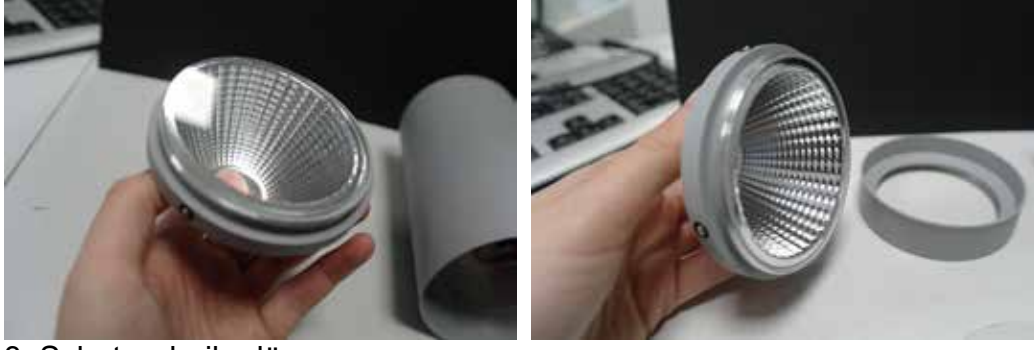

3. Schutzscheibe lösen

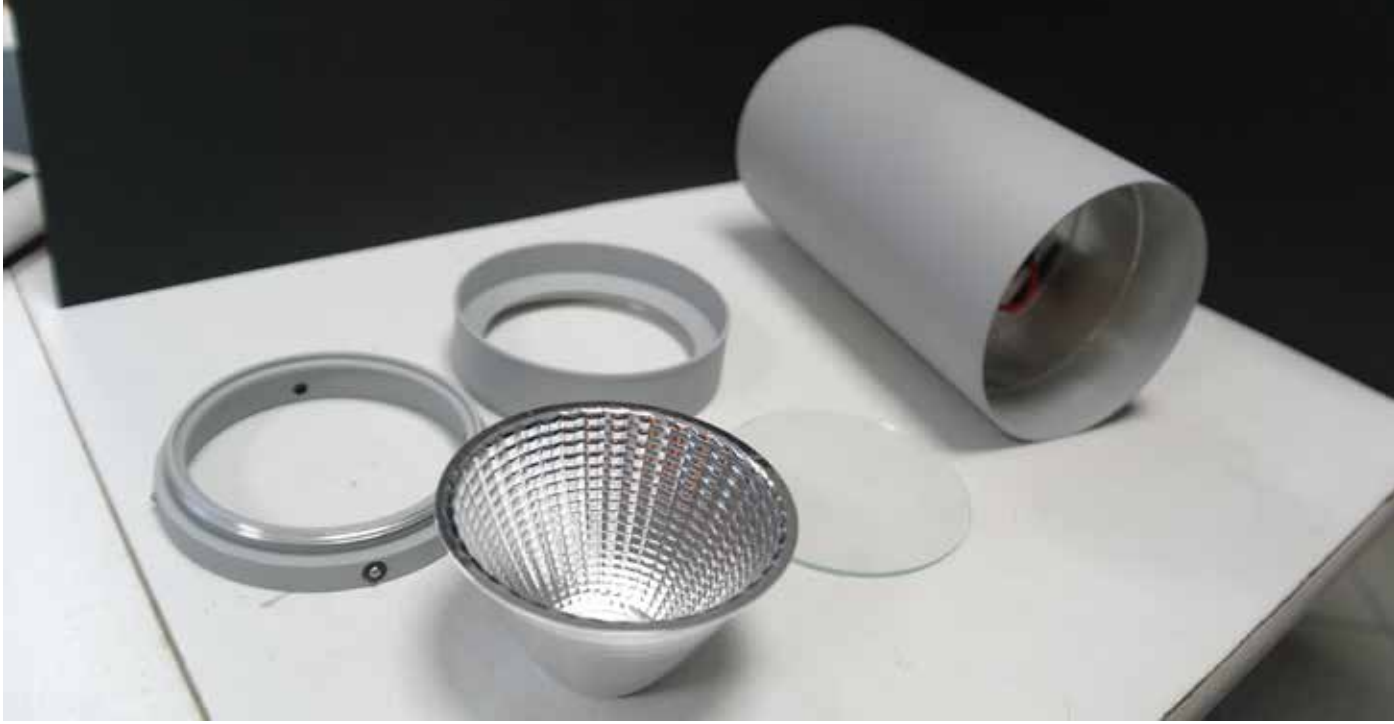

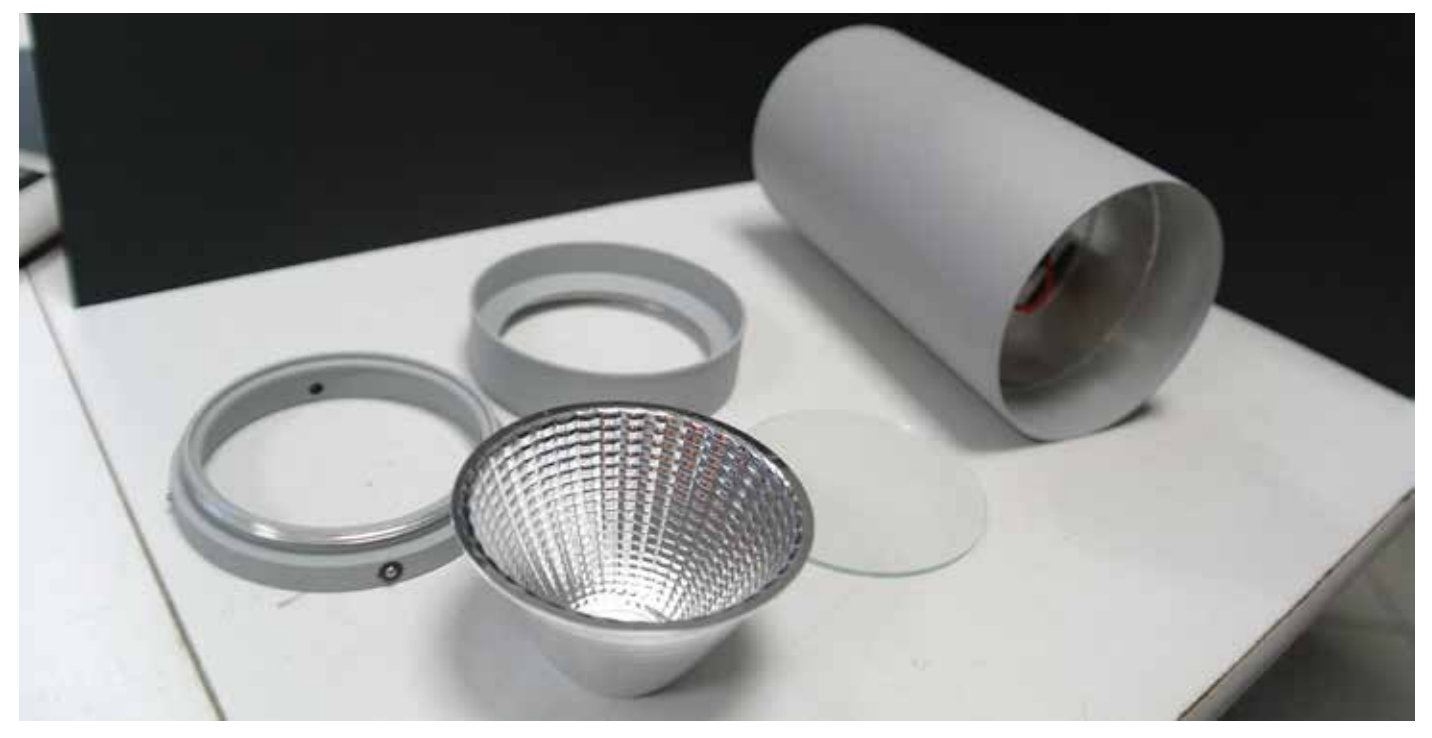

5. Neuen Reflektor einsetzen

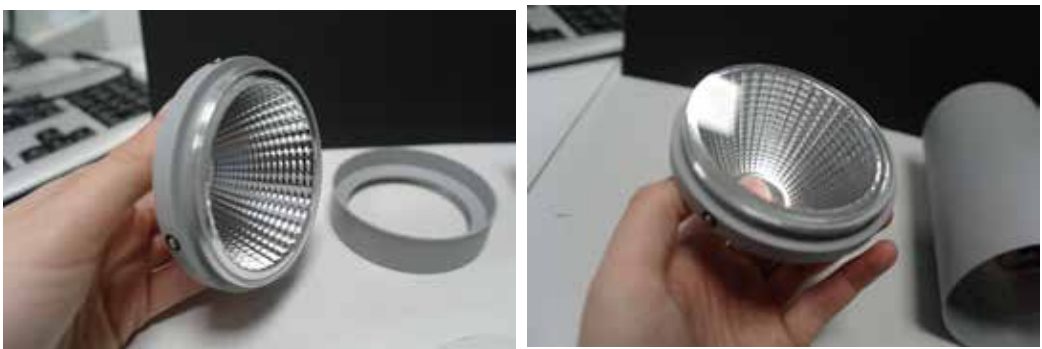

6. Schutzscheibe aufsetzen

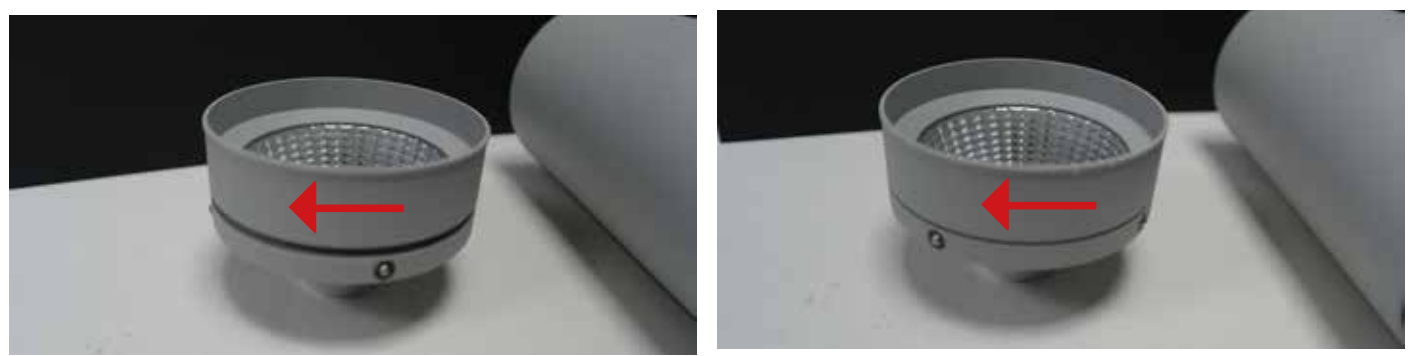

7. Den oberen Reflektorhalter durch rechtdrehen zusammenschrauben

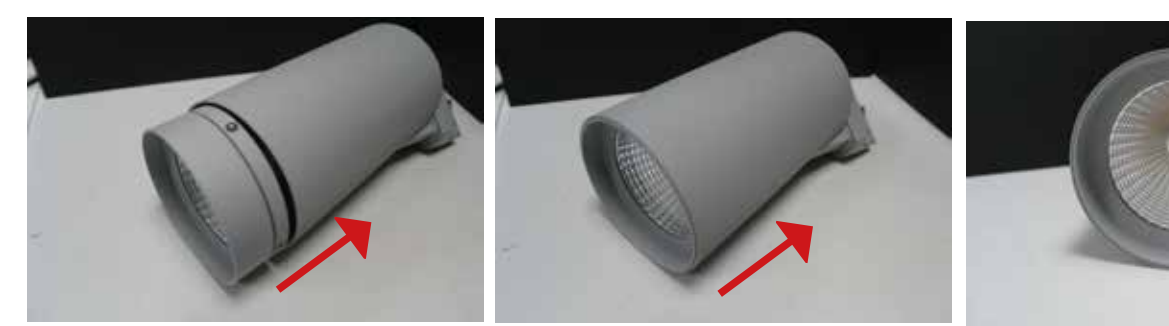

8. Reflektorhalter durch drücken auf das Gehäuse setzen